## **Opt in for the Quality Incentive Payment System (QIPS) program**

To opt into the QIPS program, your organization or group must be registered for the Provider Engagement, Analytics & Reporting (PEAR) portal, have access to the Analytics & Reporting application, and complete the annual Satisfaction Survey. The survey MUST be completed prior to opting in.

## **QIPS** *Opt-in User Guide*

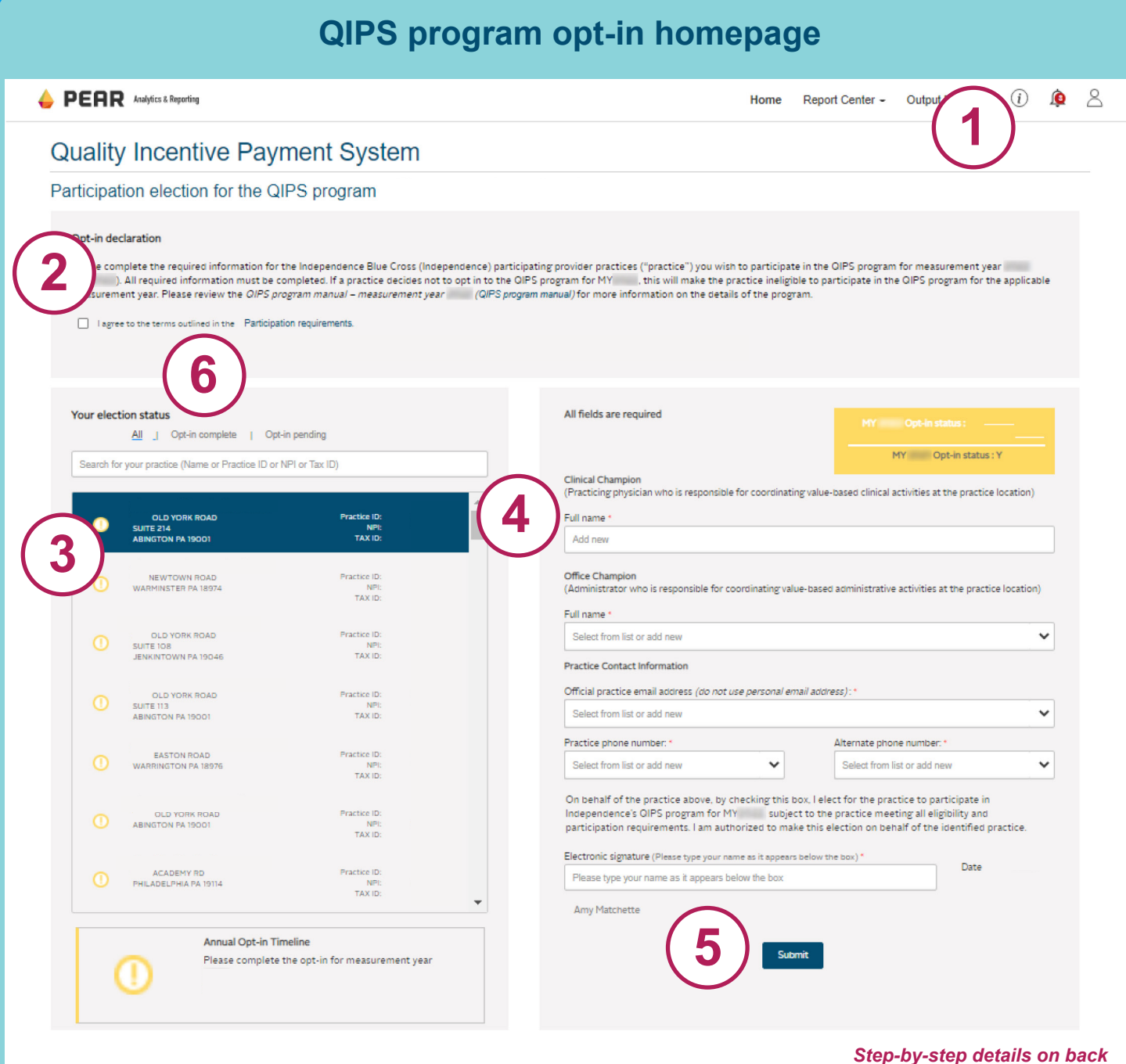

Independence Blue Cross is an independent licensee of the Blue Cross and Blue Shield Association.

## **Follow these steps to complete the QIPS opt-in process:**

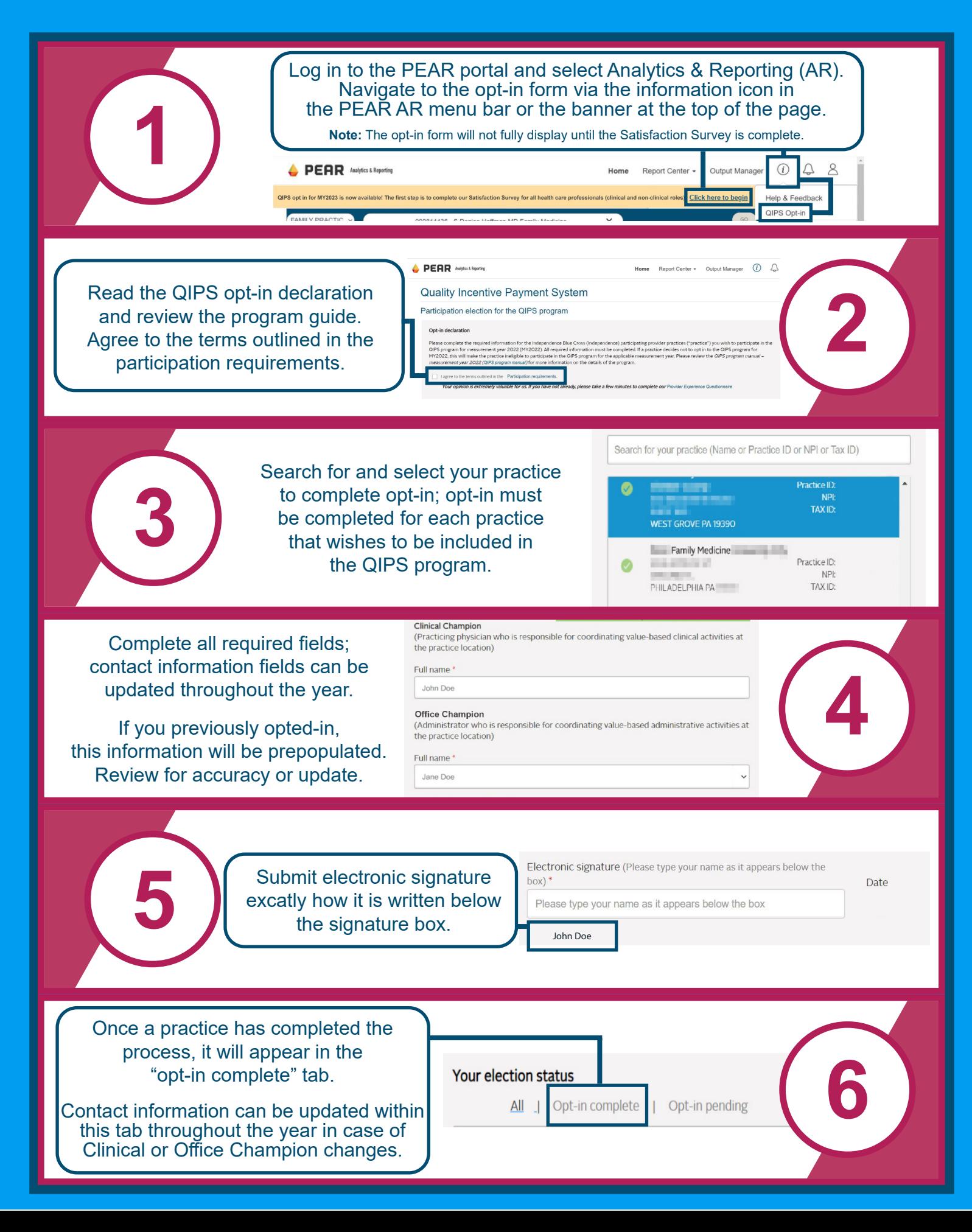